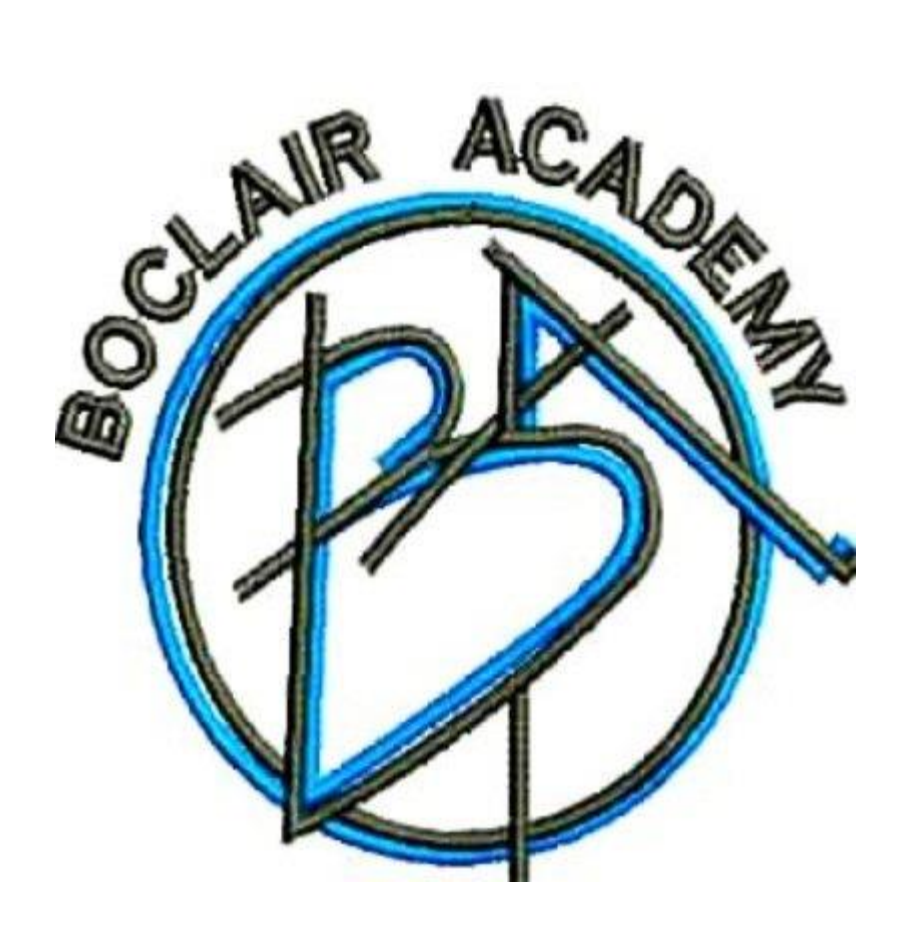

# Numeracy Reference Book

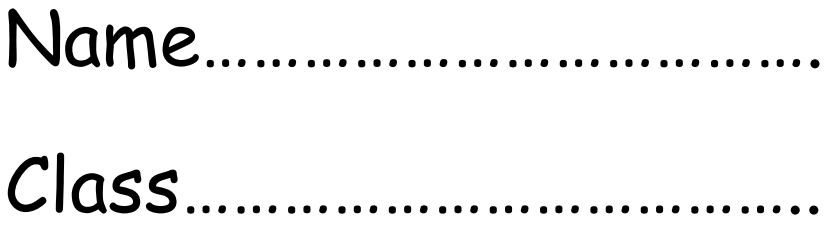

Numeracy is a vital skill for learning, life and work.

It is about being confident when solving problems, making decisions and analysing situations that involve numbers.

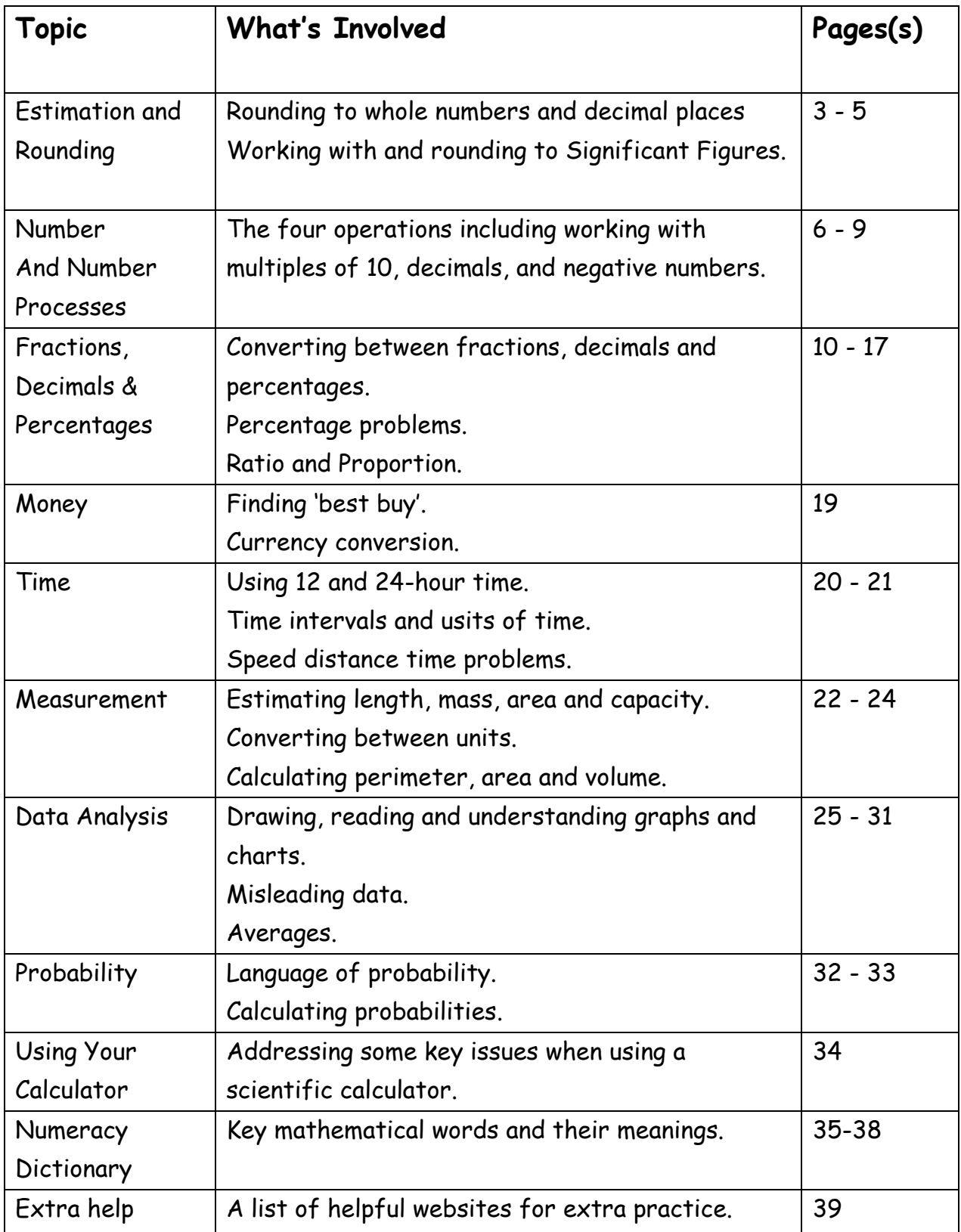

## Estimation and Rounding

## **Rounding whole numbers**

Example: The population of the UK is 66, 306, 524 (based on UN estimates Oct 17) This number can be rounded to make it less accurate but easier to use.

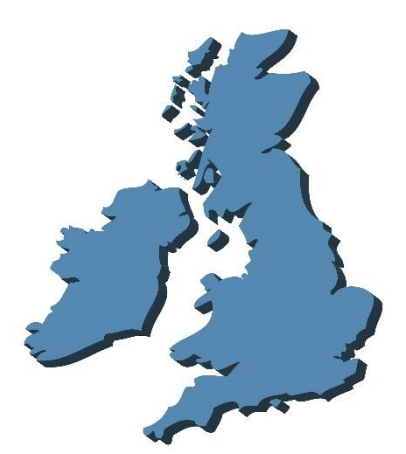

Eg rounding to the nearest thousand.

Step 1 - locate the digit to be rounded 66,  $306$ ) 525

Step 2 – look to the digit **after** that one to decide if rounding up or down 66, 306, **5**25

Since **5** is '5 or above' then the number is rounding up.

66, 306) **5**25 **- 66**, 307, 000

Rounding the same number to the nearest hundred, we follow the same rules but start with the hundreds column

6 6, 3 0 6,  $(5)$ **2** 5  $\longrightarrow$  6 6, 3 0 6, 5 0 0

This time the number (5) stays the same since **the number after it** is 'less than 5'.

#### **More Examples**

59,312 to the nearest hundred is 59,300

4,374,109 to the nearest ten thousand is 4,380,000

3,897 to the nearest ten is 3,900

#### **Rounding decimal numbers**

This is very similar but, unlike with whole numbers, we don't need to add zeros at the end to keep place value – we can already see which columns the numbers are in.

 $569 \rightarrow 570$  (because 57 would be a much smaller number)

**BUT** 

0.569  $\rightarrow$  0.57 (since the 5 is still in the tenths column and the 7 is in the hundredths)

#### More Examples

 $0.3782 \rightarrow 0.378$  to 3 d.ps (since the number after is less than 5)

21.359  $\rightarrow$  21.36 to 2 d.ps (since the number after is 5 or above)

 $3.23515 \rightarrow 3.2$  to 1 d.p (since the number after is less than 5)

**We only look at the one digit after the place to be rounded.** 

#### - **Recurring Decimals**

Some decimal values have repeating digits.

Eq  $1 \div 3$  gives 0.3333333... This is often written as 0.3

 $2 \div 3$  gives 0.6666666... This is often written as 0.6

NOTE – This number has not been rounded and this will not be accepted as correct for the final answer in many subjects.

Rounded,  $1 \div 3$  gives 0.33 (to 2 decimal places) and  $2 \div 3$  gives 0.67 (to 2 decimal places)

## **Significant Figures**

Whether we want to round to the nearest thousand or nearest thousandth often depends on the size of the number. For this reason, significant figures are often used.

Significant means giving us important information about the number.

The speed of light is 299,792,458 metres per second. This is usually rounded to 300,000,000 (one significant figure). *The zeros here are only there to show the place value.*

 $\pi$  is an irrational number which goes on forever, beginning with 3.1415926……… which we usually round to 3.14 (3 sig figs)

**Zeros at the beginning or end of a number** *which only show place value* **are not significant.**

5437 has 4 sig figs.

Rounding to one significant figures gives 5,000.

These zeros are **only** there to show the 5 is in the thoursands column

This zero **is** significant because it's within an accurate number – not just at beginning or end to show position.

> The zero at the end is there through rounding so it **not**  significant. It is **only** there to fill the units column.

0.06205 has 4 sig figs.

49,063 has 5 sig figs.

Rounding to 1 sig fig gives 0.06

Rounding to 4 sig figs gives 49,060

Zeros at the beginning of a number are not significant.

## Multiplying by multiples of 10 and 100

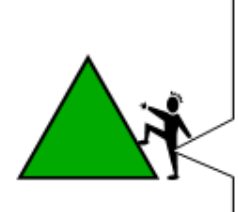

To multiply by 10 you move every digit one place to the left. To multiply by 100 you move every digit two places to the left.

Example 1 (a) Multiply 354 by 10 (b) Multiply 50.6 by 100

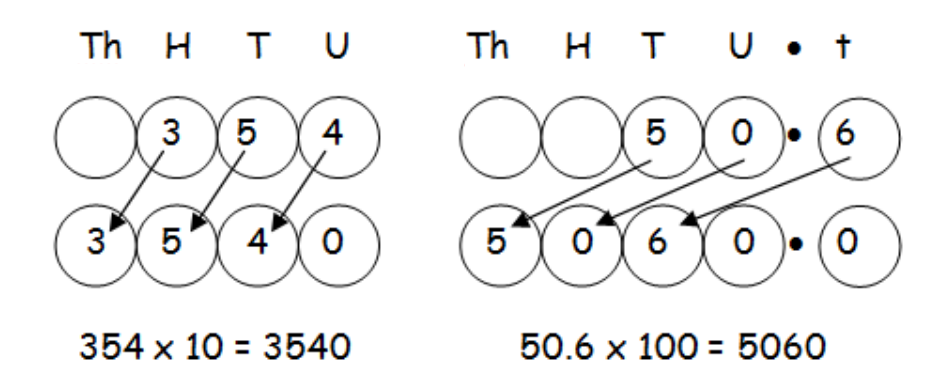

We can then multiply by multiples of 10, 100 etc. To multiply by 30 you can multiply by 3 and multiply by 10 (x30 is equivalent to x3x10)

**Example 2** (a)  $2.36 \times 20$ (b)  $38.4 \times 50$  $2.36 \times 2 = 4.72$  $38.4 \times 5 = 192.0$  $4.72 \times 10 = 47.2$  $192.0 \times 10 = 1920$ so  $2.36 \times 20 = 47.2$ so  $38.4 \times 50 = 1920$ 

#### **Division**

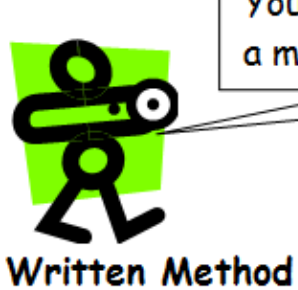

You should be able to divide by a single digit or by a multiple of 10 or 100 without a calculator.

**Example 1** There are 192 pupils in first year, shared equally betweer 8 classes. How many pupils are in each class?

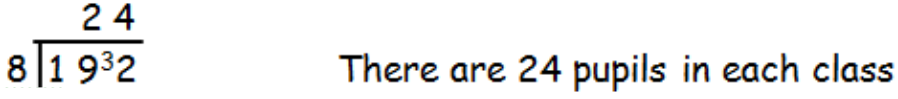

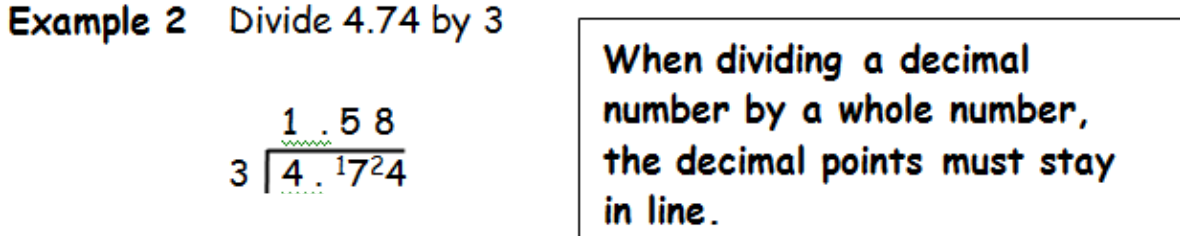

A jug contains 2.2 litres of juice. If it is poured evenly Example 3 into 8 glasses, how much juice is in each glass?

$$
8\ \frac{0.275}{|2.226040}
$$

Each glass contains 0.275 litres

If you have a remainder at the end of a calculation, add a zero onto the end of the decimal and continue with the calculation.

## **Integers**

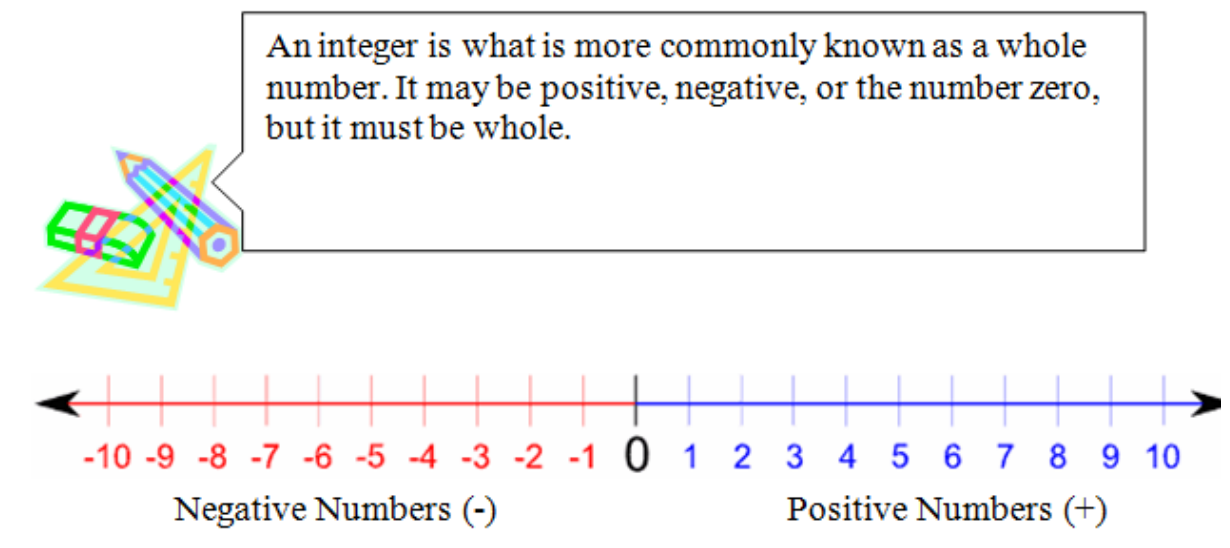

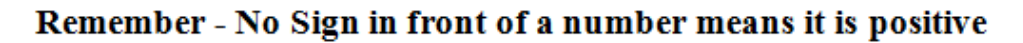

Adding and Subtracting positive numbers

A number line may be used

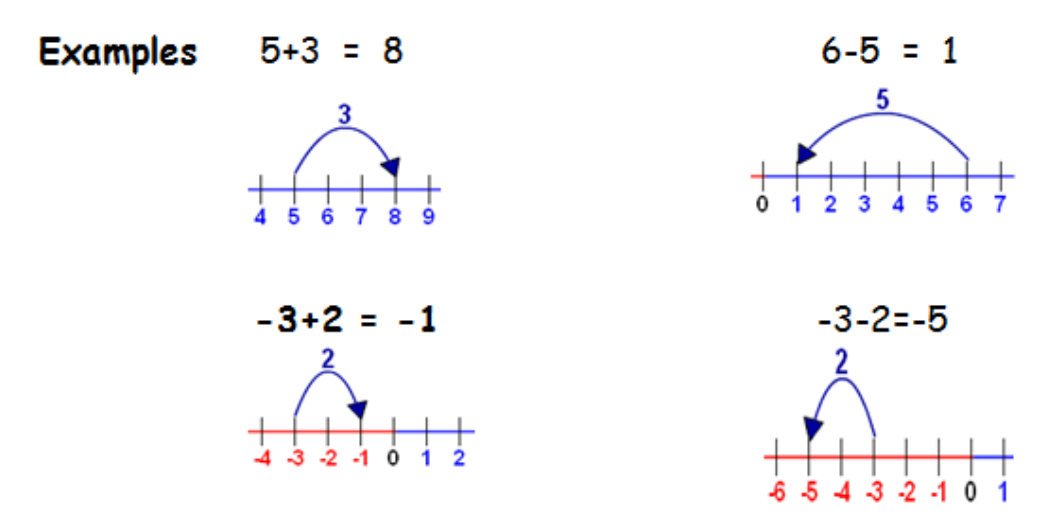

If you add a positive number you move to the right on a number line. If you subtract a positive number you move to the left on a number line. Always start from the position of the first number.

#### Adding or subtracting negative numbers.

Adding a negative number is the same as subtracting:

Example  $7 + (-3)$  is the same as  $7 - 3 = 4$ 

General rule  $a+(-b) = a - b$ 

Subtracting a negative number is the same as adding: Example  $(-5) - (-2)$  is the same as  $(-5) + 2 = -3$ 

General rule  $a-(-b) = a + b$ 

#### **Multiplying and Dividing Integers**

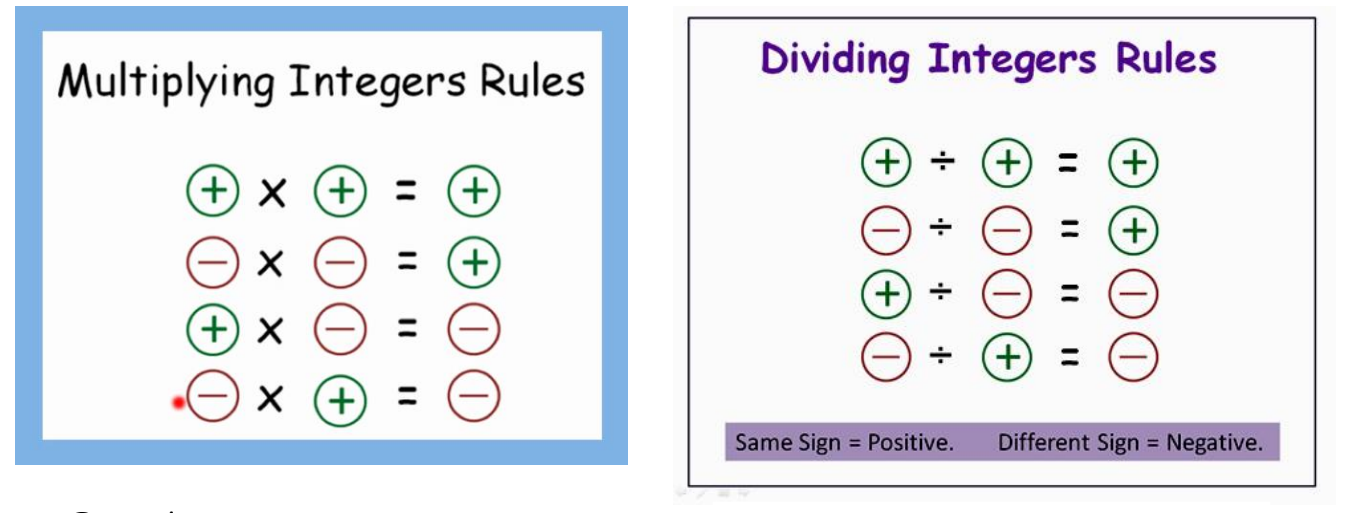

#### Examples

$$
(-3) \times 2 = -6
$$

$$
(-5) \times (-4) = 20
$$

$$
2 \times (-132) = -264
$$

Examples

$$
-15 \div (-3) = 5
$$
  

$$
-12 \div 2 = -6
$$
  

$$
40 \div (-8) = -5
$$

**Fractions, Decimals and Percentages**

## **Equivalent Fractions**

## **Example**

What fraction of the flag is shaded?

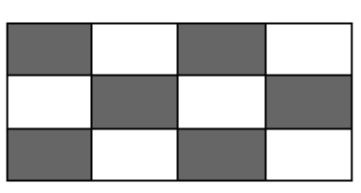

6 out of 12 squares are shaded. So  $\frac{6}{12}$  of the flag is shaded. It could also be said that  $\frac{1}{2}$  the flag is shaded.

 $\frac{6}{12}$  and  $\frac{1}{2}$  are equivalent fractions.

We find equivalent fraction by multiplying or dividing both parts of a fraction by the same number.

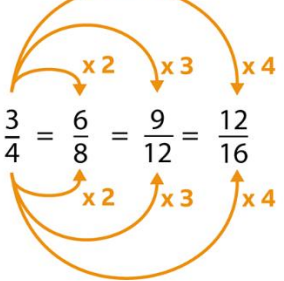

## **Simplifying Fractions**

Here we divide numerator and denominator

by a common factor to get an

equivalent but easier-to-understand fraction.

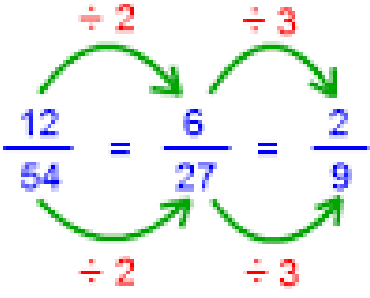

## **Finding a fraction of an amount**

To find a fraction of an amount,

we find **one** fifth or **one** third first, then multiply for how many we need.

**Example 1** Find  $\frac{1}{5}$  of £150  $\frac{1}{5}$  of £150 = £150 ÷ 5 = £

Example 2 Find 
$$
\frac{3}{4}
$$
 of 48  
\n $\frac{1}{4}$  of 48 = 48 ÷ 4 = 12  
\nso  $\frac{3}{4}$  of 48 = 3 x 12 = 36

÷,

## **Adding and Subtracting Fractions**

This is easy when the denominators are the same

The denominator (number of parts) stays the same and we add/subtract the numerators.

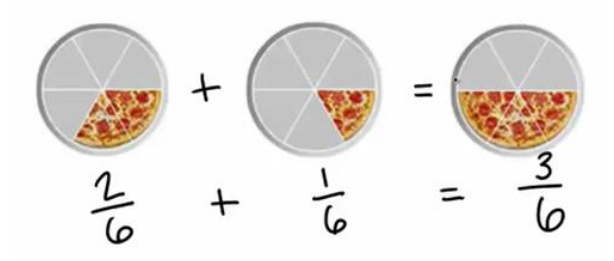

When the denominators are different, we need to find equivalent fractions with the same denominators.

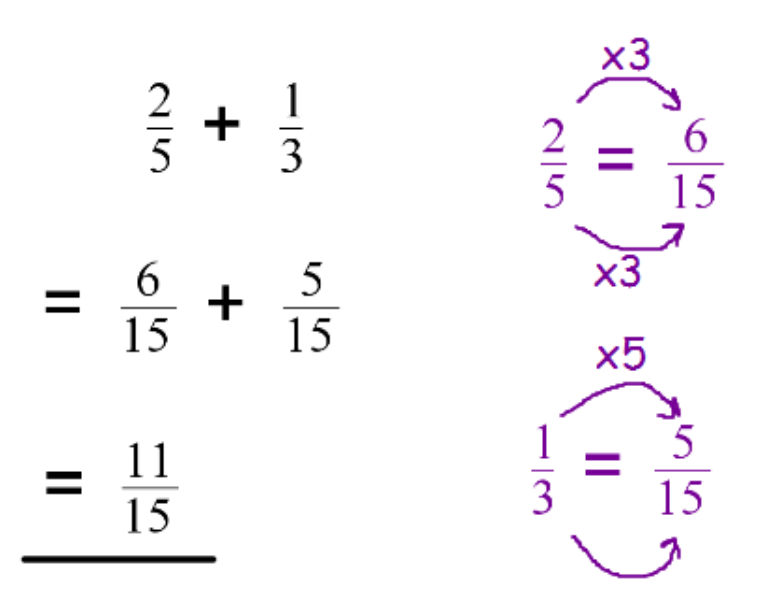

15 is the lowest common multiple of 5 and 3

## **Improper Fractions and Mixed Numbers**

An 'improper fraction' is one where the numeractor is larger than the denominator. Eg  $rac{5}{4}$  and  $rac{11}{3}$ 

These can be written as a mixture of whole number and leftover fraction.

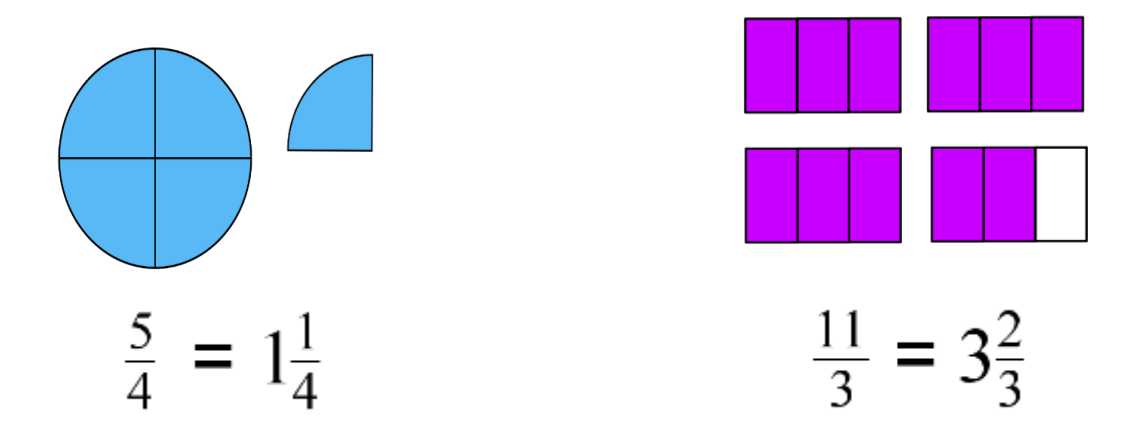

#### **Multiplying and Dividing Fractions**

To multiply fractions multiply the numerators<br>together and the denominators together<br>separately. To divide turn the second fraction<br>upside down (flip) and then multiply.

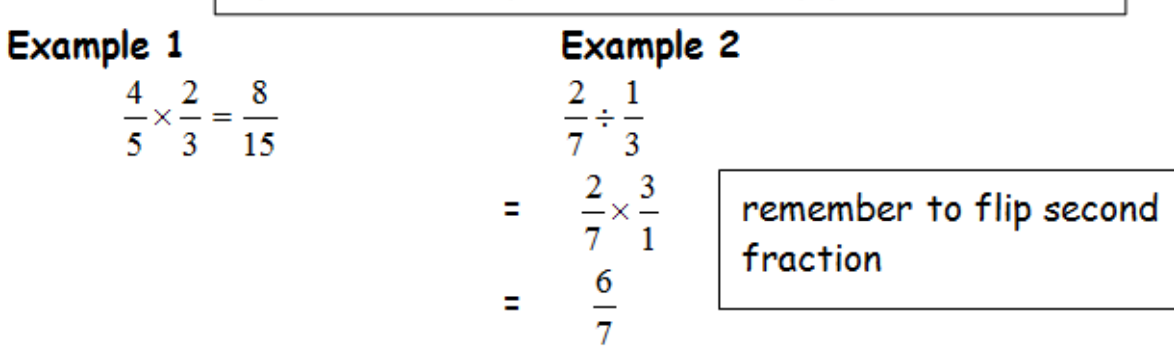

## **Percentages**

Percent means out of 100. A percentage can be converted to an equivalent fraction or decimal.

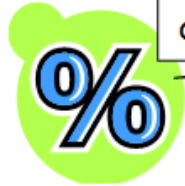

36% means  $\frac{36}{100}$ 

"36 out of 100" or "36 divided by 100"

## **Commonly used Percentages**

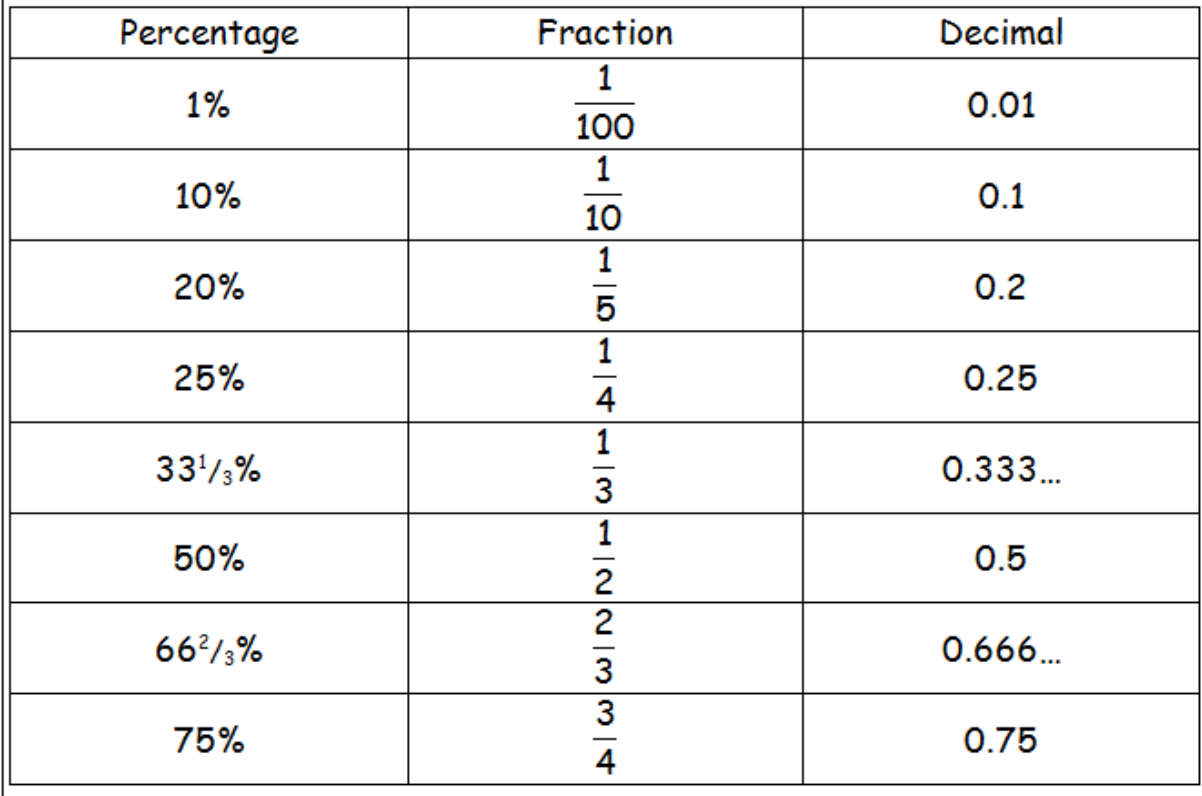

## **Calculating a percentage without a calculator**

We can use our common percentages to help us - since we know their equivalent fractions and we know how to calculate a fraction of a number.

Percentages that are more complicated can be broken down.

Find 9% of 200q **Example** 1% of 200g =  $\frac{1}{100}$  of 200g = 200g ÷ 100 = 2g so 9% of 200g =  $9 \times 2g = 18g$ **Example** Find 23% of £15000 10% of £15000 = £1500 so 20% = £1500 x 2 = £3000 1% of £15000 = £150 so 3% = £150 x 3 = £450  $23\%$  of £15000 = £3000 + £450 = £3450

**Calculating a percentage with a calculator**

Remember 9% means 9÷100

so 9% of 200g

 $= 9 \div 100 \times 200$ 

= 18g

23% of £15000

 $= 23 \div 100 \times 15000$ 

=£3450

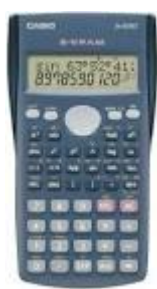

## **Expressing one number as a percentage of another**

This is when you have two values and want to show how big one value is compared to another.

For instance if you got 18 out of 25 in a test

$$
\frac{18}{25} = 18 \div 25 = 0.72
$$

To find this as a percentage, simply multiply by 100:  $0.72 = 72\%$ 

#### **Example**

In class 1X1, 14 pupils had brown hair, 6 pupils had blonde hair, 3 had black hair and 2 had red hair. What percentage of the pupils were blonde?

Total number of pupils =  $14 + 6 + 3 + 2 = 25$ 6 out of 25 were blonde, so.  $\frac{6}{25}$  = 6 ÷ 25 = 0.24 = 24%

24% were blonde.

## Ratio

**Writing Ratios** 

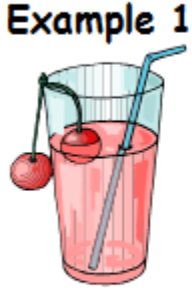

To make a fruit drink, 4 parts water is mixed with 1 part of cordial. The ratio of water to cordial is 4:1 (said "4 to 1") The ratio of cordial to water is 1:4.

Order is important when writing ratios.

## **Example 2**

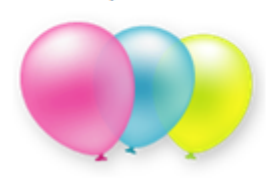

In a bag of balloons, there are 5 red, 7 blue and 8 green balloons.

The ratio of red : blue : green is  $5:7:8$ 

## **Simplifying Ratios**

Purple paint can be made by mixing 10 tins of blue paint with 6 tins of red. The ratio of blue to red can be written as 10 : 6

It can also be written as  $5:3$ 

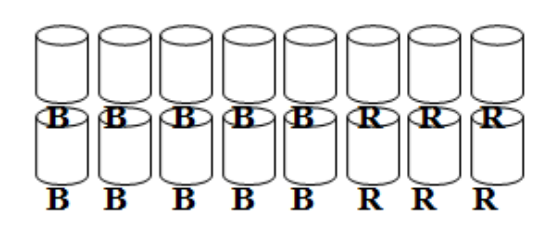

**Blue: Red**  $10:6$  $5:3$ 

To simplify a ratio, divide each figure in the ratio by a common factor.

## **Simplifying Ratios**

Sometimes the values in the ratio are decimal numbers. To make them simpler we may want larger values. This can be done by first multiplying by 10 / 100 / 1000 etc. to get to whole numbers, then dividing down to smaller whole numbers if possible.

#### **Example**

An average African elephant is 3.6m, whereas an average Asian elephant is 2.8m.

The ratio of heights of African to Asian elephants is:

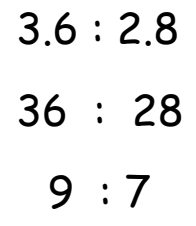

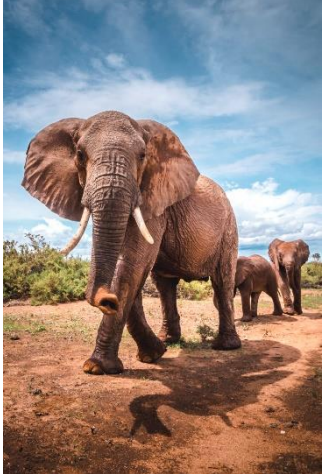

## Using ratios

The ratio of fruit to nuts in a chocolate bar is  $3:2$ . If a bar contains 15g of fruit, what weight of nuts will it contain?

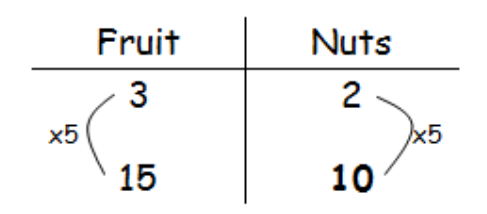

So the chocolate bar will contain 10g of nuts.

## **Proportion**

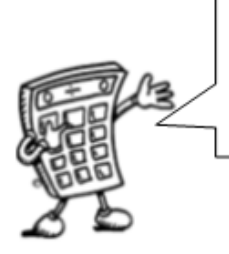

Two quantities are said to be in direct proportion if when one doubles the other doubles. We can use proportion to solve problems.

It is often useful to make a table when solving problems involving proportion.

## Example 1

A car factory produces 1500 cars in 30 days. How many cars would they produce in 90 days?

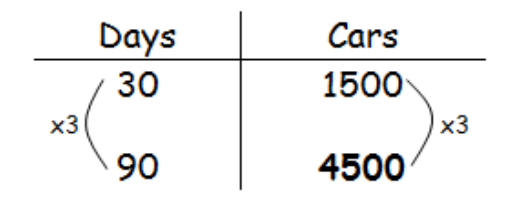

The factory would produce 4500 cars in 90 days.

## **Money**

## **Calculating 'best buy'**

The same brand of coffee is sold in two different sized jars as shown. Which jar represents better value for money?

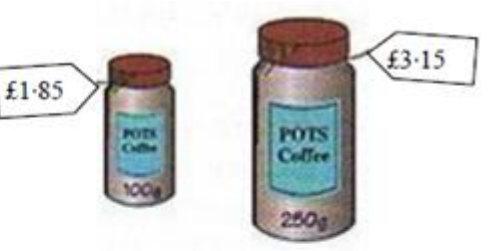

Find the cost per gram for both jars. 100g costs 185p so  $185 \div 100 = 1.86$ p per gram. 250g costs 315p so  $315 \div 250 = 1.26$ p per gram. 1.26p per gram is less than 1.86p per gram, so the large jar is better value for money.

## **Currency Exchange**

The rate of exchange for each currency will normally be given by an amount per  $E$ and it changes daily. Great Britain uses the pound (GBP) as its currency. Many European countries use the Euro.

Foreign Money = Number of Pounds X Exchange Rate Number of Pounds = Foreign Money ÷ Exchange Rate In May 2010 the exchange rate was:  $£1 \longrightarrow 61.15$ 

Example 1 Robert goes on holiday to Paris and takes £600 spending money with him. Using the exchange rate above how many Euros would he get?

Euros = 600 X 1⋅15 = €690

**Example 2** Jim returns from a school trip to Germany with  $\epsilon$ 85. Use the exchange rate above to find out how many pounds he will get back.

Pounds =  $85 \div 1.15 = £73.9130... = £73.91$ 

#### **Time**

#### **12 and 24 hour time**

12 hour time uses 'am' and 'pm'

and seperates the two halves of our day.

24 hour time doesn't need 'am' and 'pm' as it continues through our whole day.

#### **Time Intervals**

Start Time: 1:45 p.m. End Time: 3:30 p.m. Elapsed Time: ?

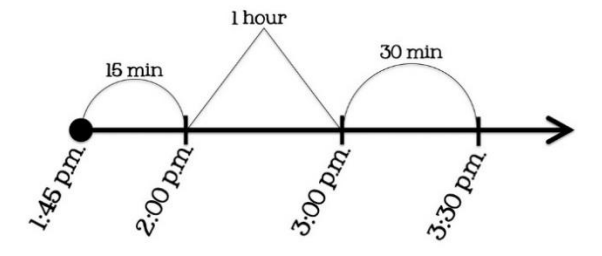

 $1 hour + 15 min + 30 min = 1 hour and 45 minutes$ 

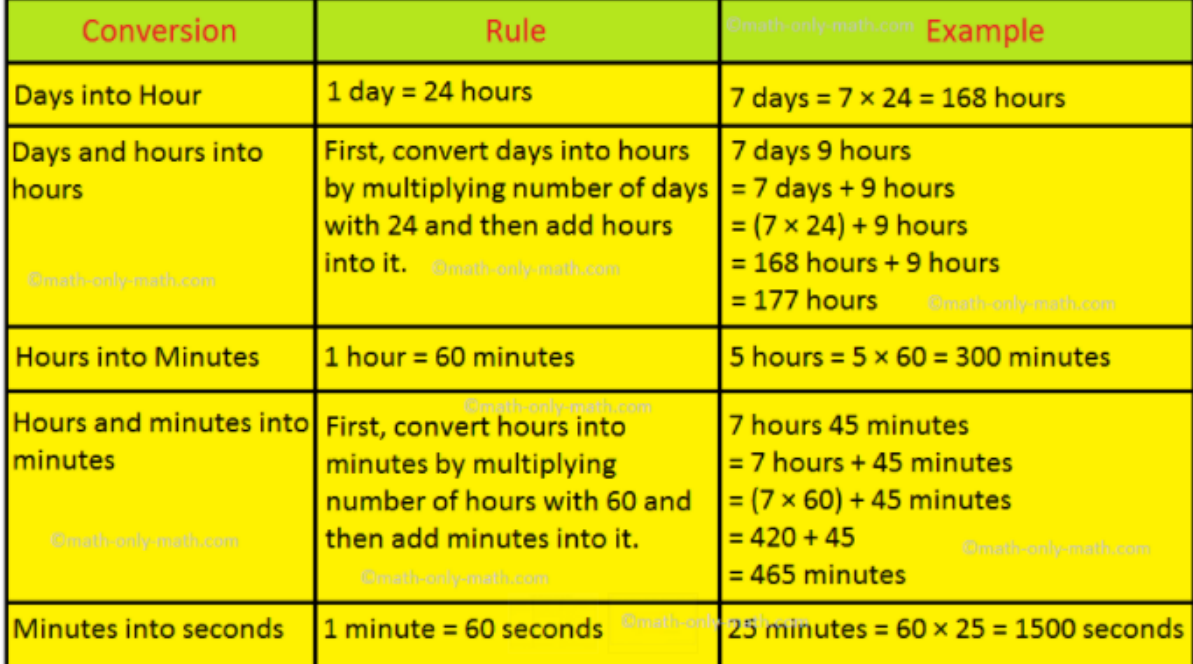

#### **Units of Time**

## Converting 'pm' times to 24 hour

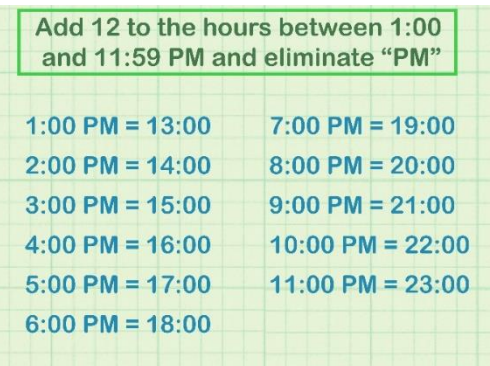

We can calculate the time taken for an event / journey using jumps.

The time passed between 1:46pm and 3:30pm is 1 hour and 45 minutes.

Note: laying out as a subtraction will not work (since there are not 100 minutes in an hour)

## Distance, Speed and Time.

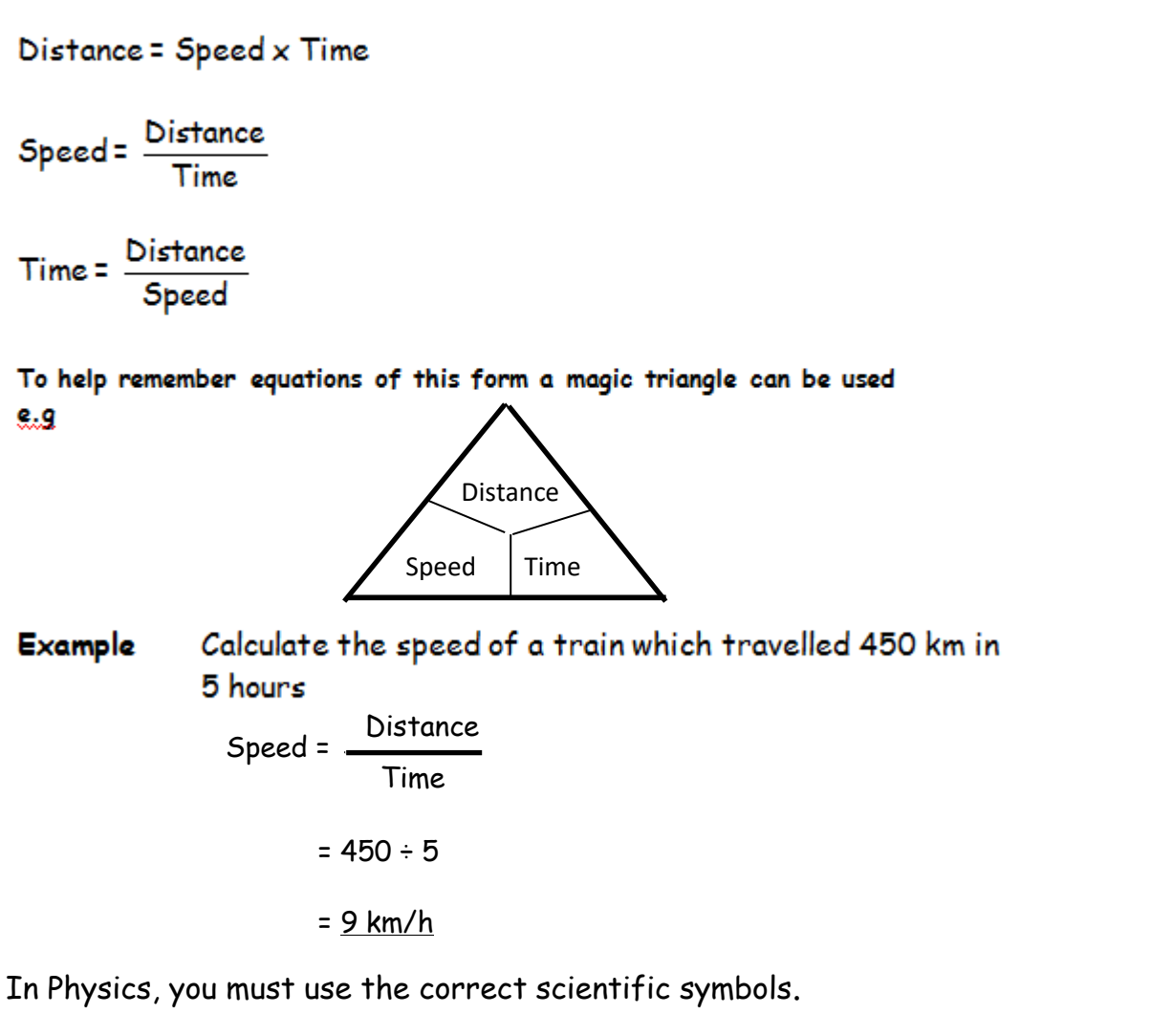

**Speed – v**

**Time – t**

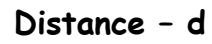

## **Example**

Calculate the time taken for a Radio wave travelling at  $3x10^8$  m/s to travel 36,000km.

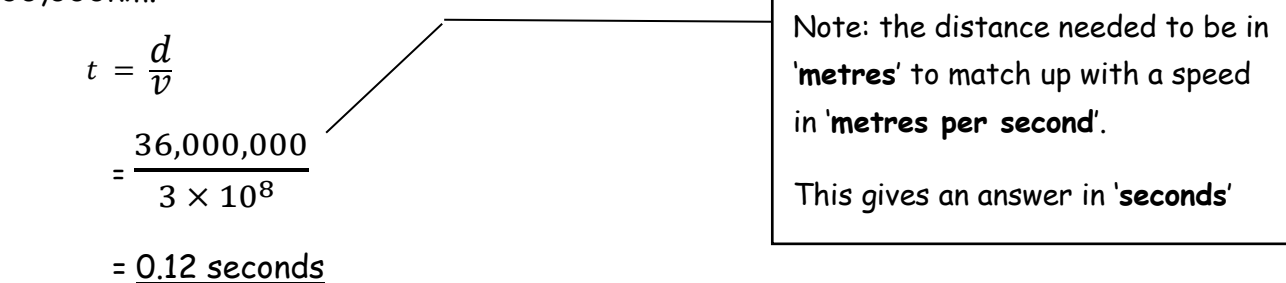

#### **Measurement**

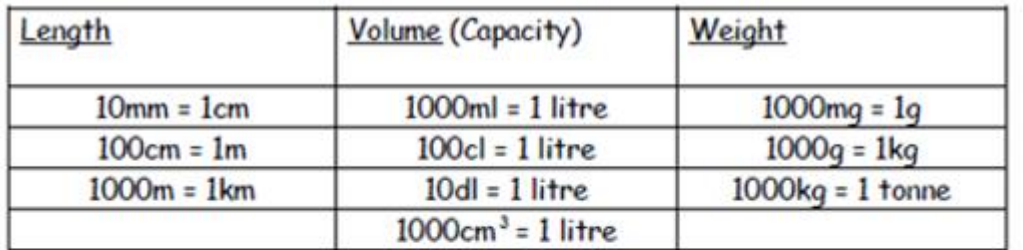

## Units of length, Volume and Weight

**Converting Units** 

- If changing from small units to large units (for example, g to kg), we divide.
- If changing from large units to small units (for example, km to m), we multiply.

The diagram below will hopefully help you convert metric lengths.

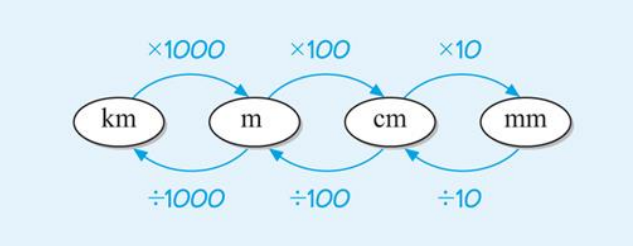

#### Perimeter

The total distance around the outside edge of a shape is called the perimeter. The units in the perimeter calculation should be the same.

**Example 1** Calculate the perimeter of the shape below.

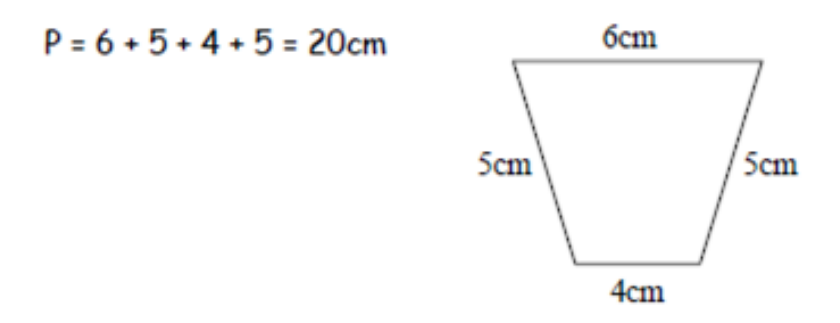

#### Area

Area is defined as the surface covered by a 2D shape. Again like perimeter before we perform any calculations you have to check that all the units are consistent with perimeter.

The area of a rectangle is given by  $A = l \times b$  (length times breadth).

The area of a triangle is given by  $A = \frac{1}{2} \times b \times h$  (half times the base times the height).

Note that base and height of a triangle must be perpendicular (at right angles to each other).

Note: More complicated shapes can be split up into separate shapes.

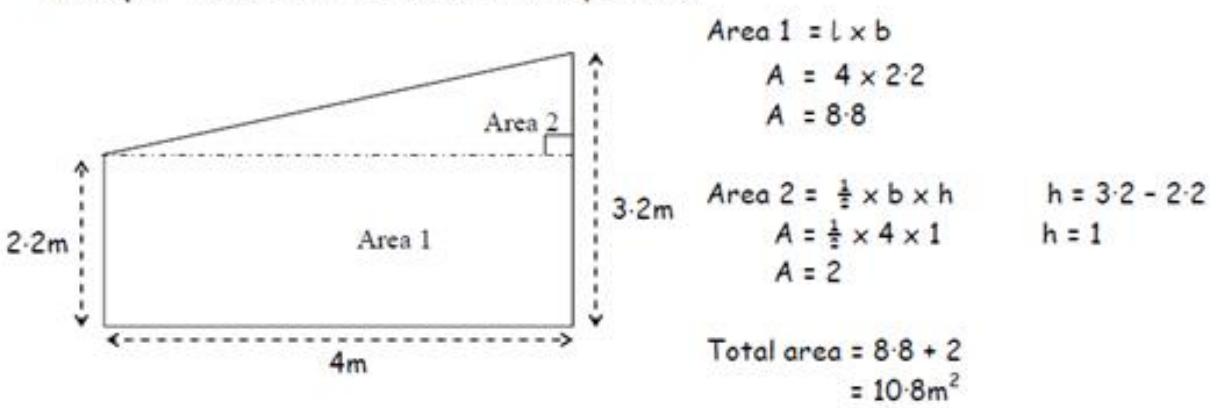

Example Calculate the area of the shape below.

#### Volume

The volume of a shape is simply the "amount of space" it takes up and is three dimensional.

A small cube measuring 1cm by 1cm by 1cm has a volume of 1 cubic centimetre or  $1cm<sup>3</sup>$ . This space is equivalent to 1ml of liquid.

The volume of a cuboid is calculate by multiplying the length by the breadth by the height, the formula is  $V = L \times b \times h$ .

All the units in the calculation should be the same through out.

Example 1 Calculate the volume of the cuboid.

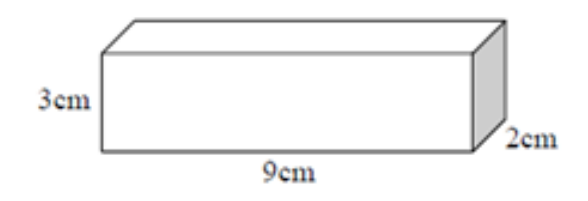

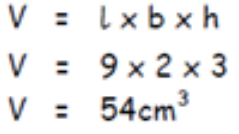

The volume of the cuboid is 54cm<sup>3</sup>

## **Data Analysis**

#### **Bar Graphs**

#### Example 1 Example of a Bar Graph

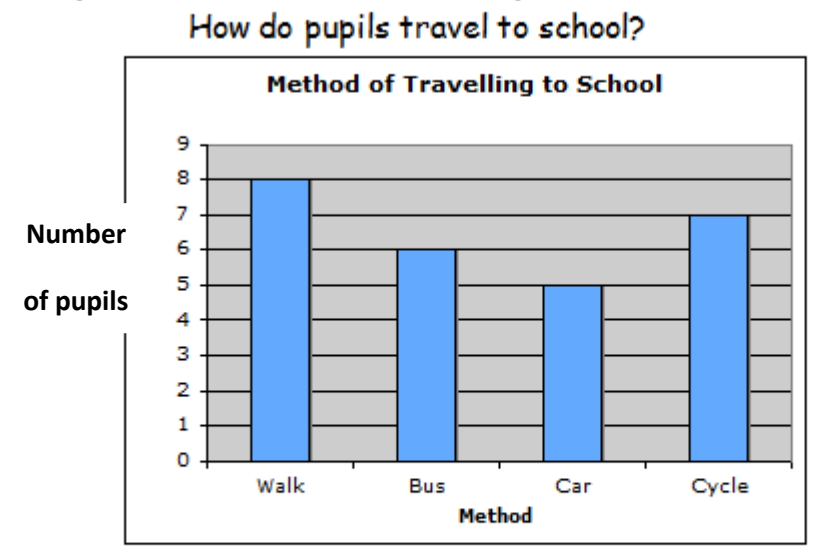

An even space should be between each bar and each bar should be of an equal width. (also leave a space between vertical axis and the first bar.)

**Line Graphs**

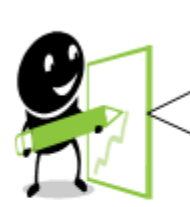

Line graphs consist of a series of points which are plotted, then joined by a line. All graphs should have a title, and each axis must be labelled. The trend of a graph is a general description of it.

**Example 1** The graph below shows Heather's weight over 14 weeks as she follows an exercise programme.

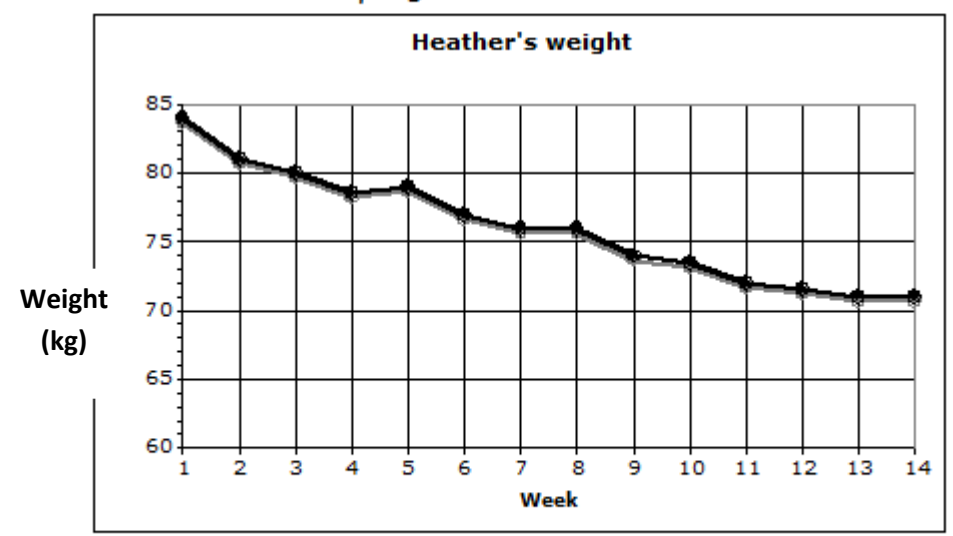

The trend of the graph is that her weight is decreasing. د∠

#### **Combined Graphs**

We use different types of graphs for different data and relationships.

For example, in Geography you will look at Climate Graphs, which use lines to show temperature and bars for rainfall.

We can draw these on the same graph. This means we will have two sets of numbers (temperature and rainfall) up the sides so we need to be careful to read the correct scale.

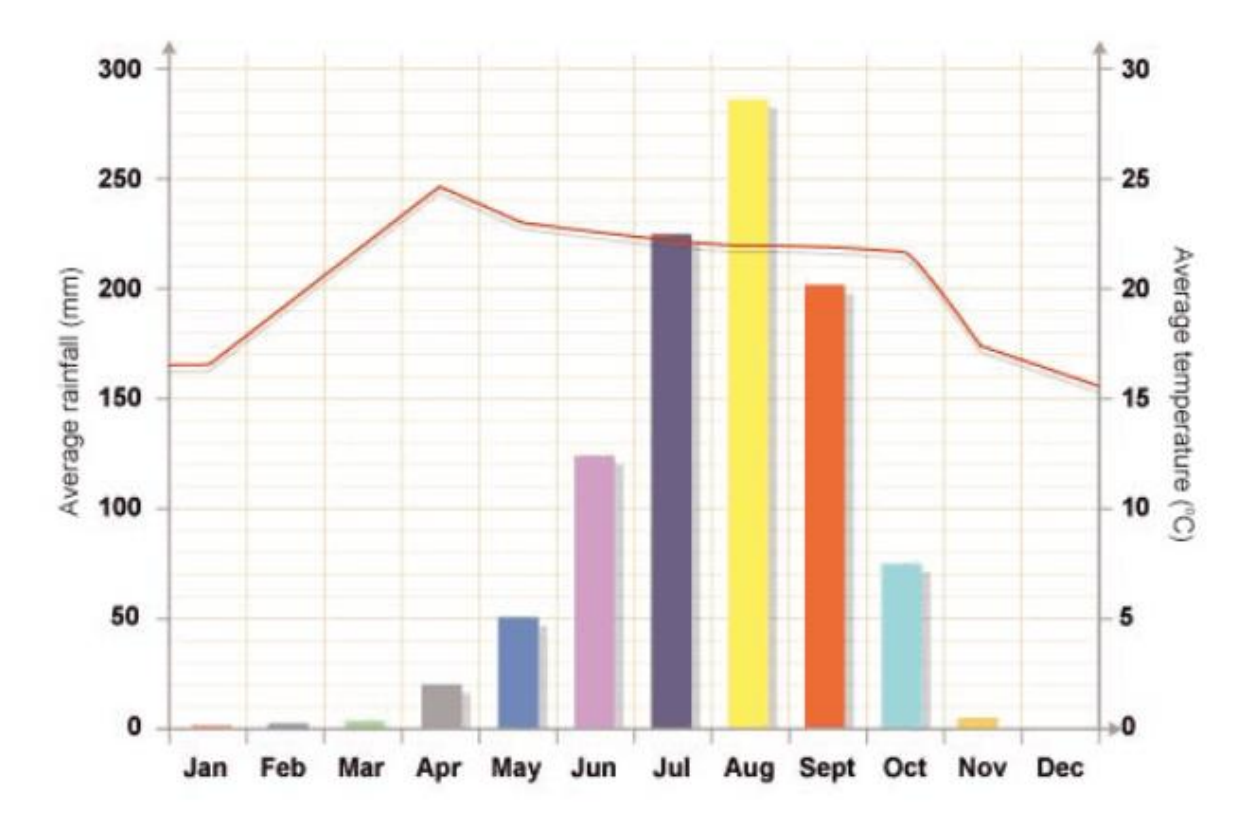

For instance, this graph shows that in June, the average rainfall was 125mm and the average temperature was around 12.5ºC.

## **Scatter Graphs**

A scatter graph can be used to show the relationship between two sets of data.

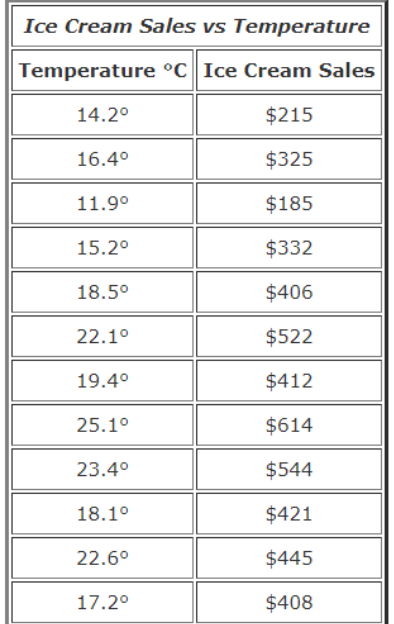

For example, this table shows the amount of money made on Ice Cream Sales at different temperatures.

This data can be plotted to show that as the temperature increases, the money made on Sales increases.

A 'line of best fit' which best fits the point can be drawn.

This line allows us to predict sales at certain temperature which haven't been recorded yet.

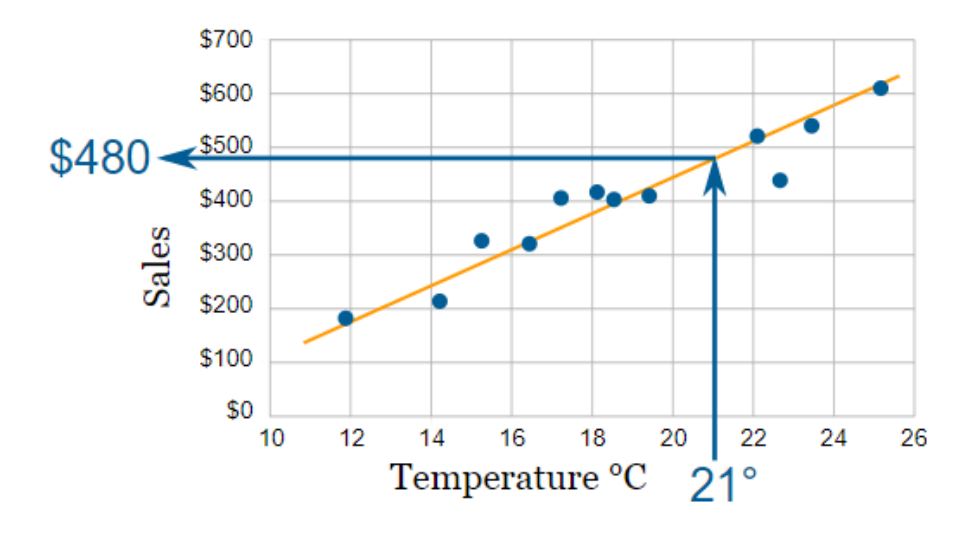

## **Pie Charts**

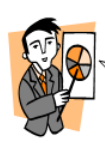

A pie chart can be used to display information. Each sector (slice) of the chart represents a different category. The size of each category can be worked out as a fraction of the total using the number of divisions or by measuring angles.

30 pupils were asked the colour of their eyes. The **Example** results are shown in the pie chart below.

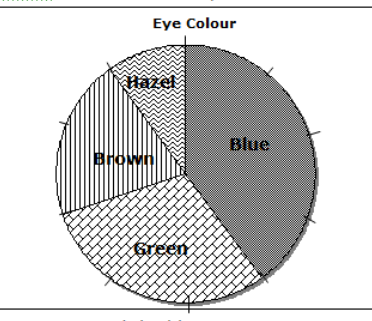

How many pupils had brown eyes?

## Example 2

90 people were asked their favourite sport and the pie chart shows their responses.

How many people chose each sport?

- **Swimming:**   $\frac{100}{360}$  x 90 = 25 pupils
- **Basketball:**  $\frac{60}{360}$  x 90 = 15 pupils

**Tennis:** 

$$
\frac{80}{360}
$$
 x 90 = 20 pupils

**Football:** 

 $x 90 = 30$  pupils

We can check our answers by checking the number of pupils adds up to 90.

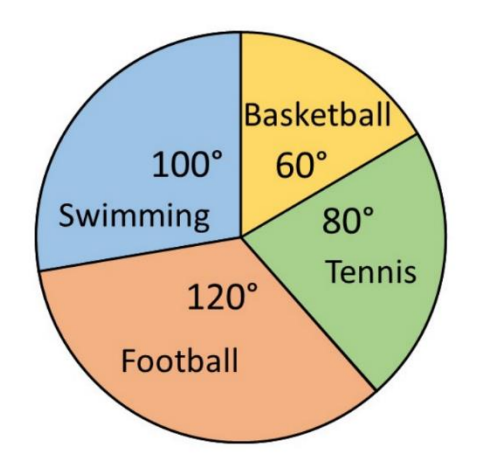

## Drawing Pie Charts

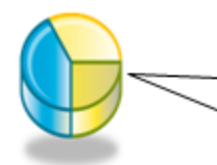

On a pie chart, the size of the angle for each sector is calculated as a fraction of 360°.

Example: In a survey about school, a group of pupils were asked what was their favourite subject. Their answers are given in the table below. Draw a pie chart to illustrate the information.

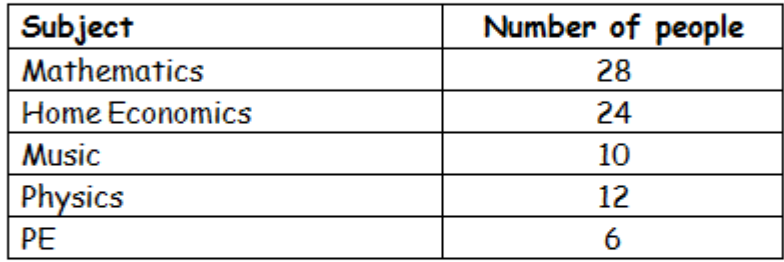

## Total number of people = 80

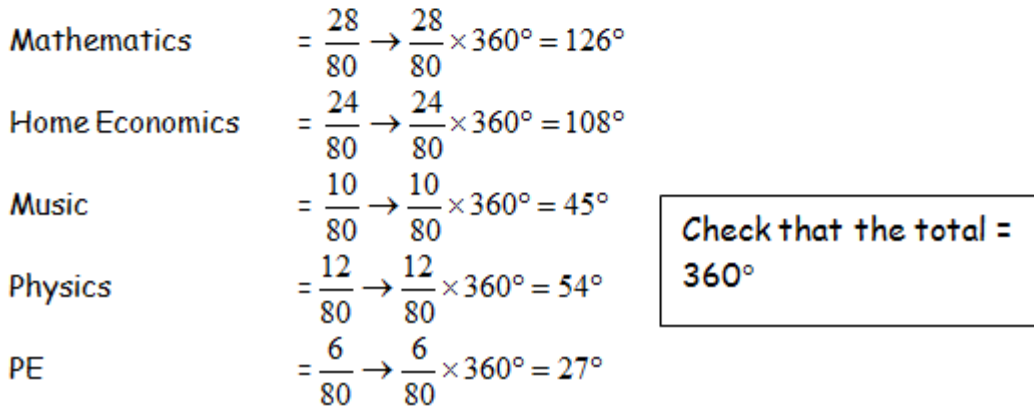

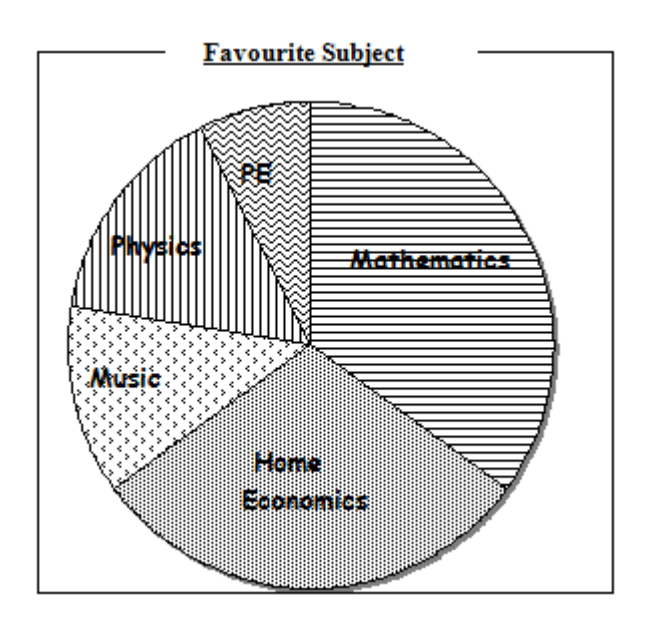

## **Misleading Data**

Sometimes graphs can be misleading. A common reason for this is inconsistent scales, or scales which don't start at zero.

In the graph below, the size of the bars suggests that the value for 1992 is about half of that in 1993.

However, in 1992 the value was \$3500 and only went up to around \$4000 in 1993.

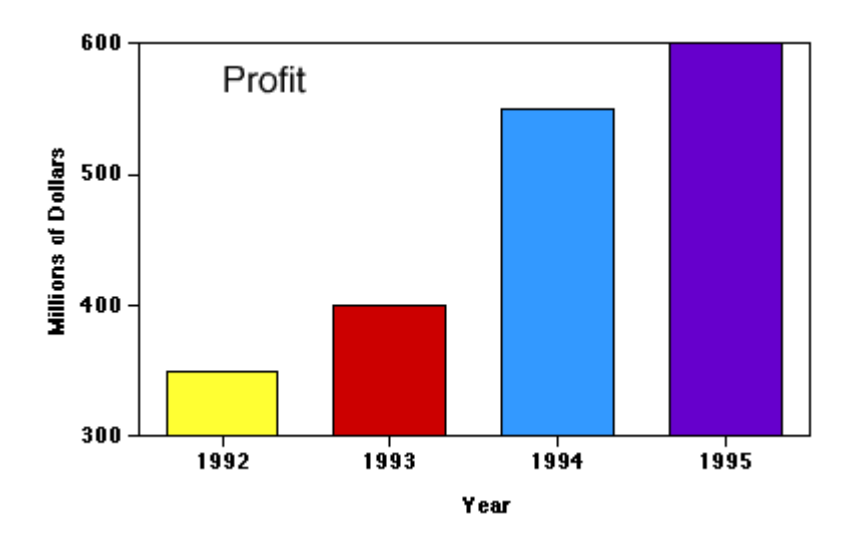

To stop our graphs being misleading, we need to make sure our scales start at zero and go up in equal amounts each division.

#### Averages

The mean, median and mode are all types of average. It depends on the data and circumstances which average is most suitable.

The range is not an average. It is a measure of how spread out the numbers are

#### Mean

The mean is found by adding all the data together and dividing by the number of values.

#### Median

The median is the middle value when all the data is written in numerical order (if there are two middle values, the median is half-way between these values).

#### Mode

The mode is the value that occurs most often.

#### Range

The range of a set of data is a measure of spread. Range = Highest value - Lowest value

**Example** Class 1A scored the following marks for their homework assignment. Find the mean, median, mode and range of the results.

6, 9, 7, 5, 6, 6, 10, 9, 8, 4, 8, 5, 7

Mean = 
$$
\frac{6+9+7+5+6+6+10+9+8+4+8+5+7}{13}
$$
  
= 
$$
\frac{90}{13} = 6.923...
$$
 Mean = 6.9 to 1 decimal place

Ordered values: 4, 5, 5, 6, 6, 6, 7, 7, 8, 8, 9, 9, 10  $Median = 7$ 

6 is the most frequent mark, so Mode =  $6$ 

Range =  $10 - 4 = 6$ 

Hey diddle diddle The median's in the middle; You add and divide for the mean. The mode is the one that appears the most And the range is the difference between.

## **Probability**

Probability is the chance that something will happen. It can be shown on a line:

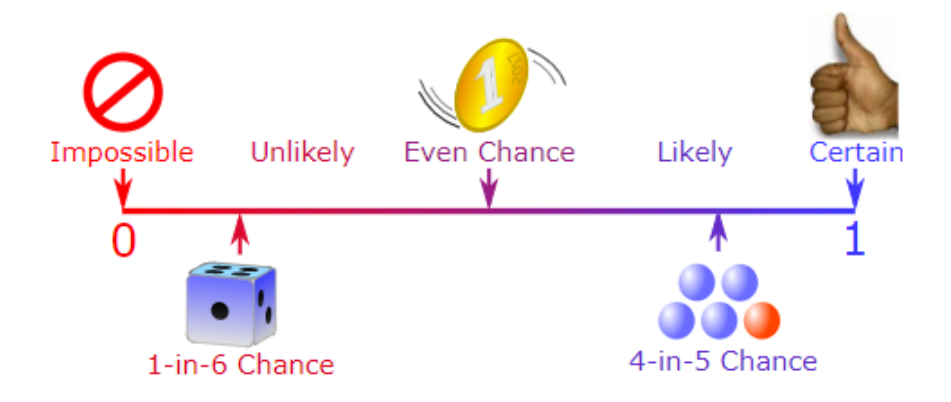

We can use fractions to show probability

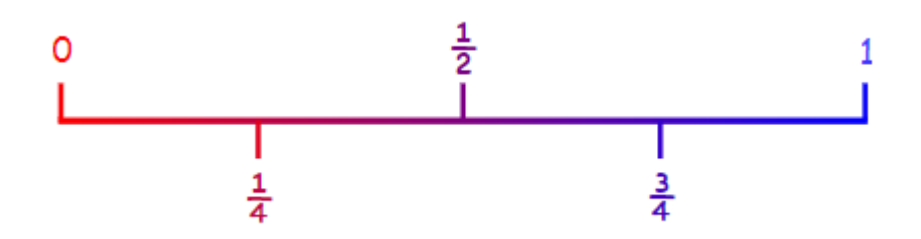

A probability of 0 means impossible.

A probability of 1 means certain.

To find the probability of an event we use the rule:

 P(event) = Number of favourable outcomes Number of possible outcomes

Example 1 What is the probability of picking a black counter from a bag containing 5 red, 3 blue and 2 black counters?

> Number of favourable outcomes = 2 (number of black counters) Number of possible outcomes =  $5 + 3 + 2 = 10$  (total number of counters)

P(black) =  $\frac{2}{10} = \frac{1}{5}$  Always leave your fraction in its simplest form.

Example 2 If a die (singular of dice) is thrown 300 times, approximately how many fives are likely to be obtained?

$$
P(5) = \frac{1}{6}
$$
  
We multiply 300 by  $\frac{1}{6}$  since 5 is expected  $\frac{1}{6}$  of the time.  
 $\frac{1}{6} \times 300 = 50$  fives

Approximately 50 fives will be obtained.

## **Using Your Scientific Calculator**

- The 'fraction button'

Remember that when values are written as a fraction, the way to calculate a decimal answer is to divide.  $\frac{6}{5}$  means 6÷5 which is equal to 1.2

You don't need to use the  $-$  button.

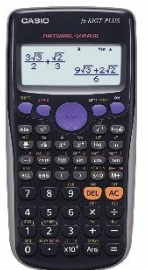

## - Scientific Notation

Your calculator can be set to give you numbers in Scientific Notation. To do this on most Casio calculators, go to 'SHIFT' & 'SETUP' then choose '7:Sci'. You can then choose the number of significant figures you would like.

To change back, go to 'SHIFT' & 'SETUP', choose '8:Norm' then '2'.

## - The SD button

This button will change the form of your answer. Eg 2  $\frac{2}{3}$  to 0.6 to 0.66666666 Remember -  $0.\overline{6}$  is not rounded and is not acceptable as a final answer in some subjects.

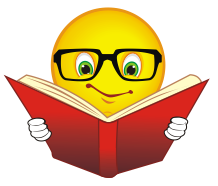

## **Numeracy Dictionary - Key words**

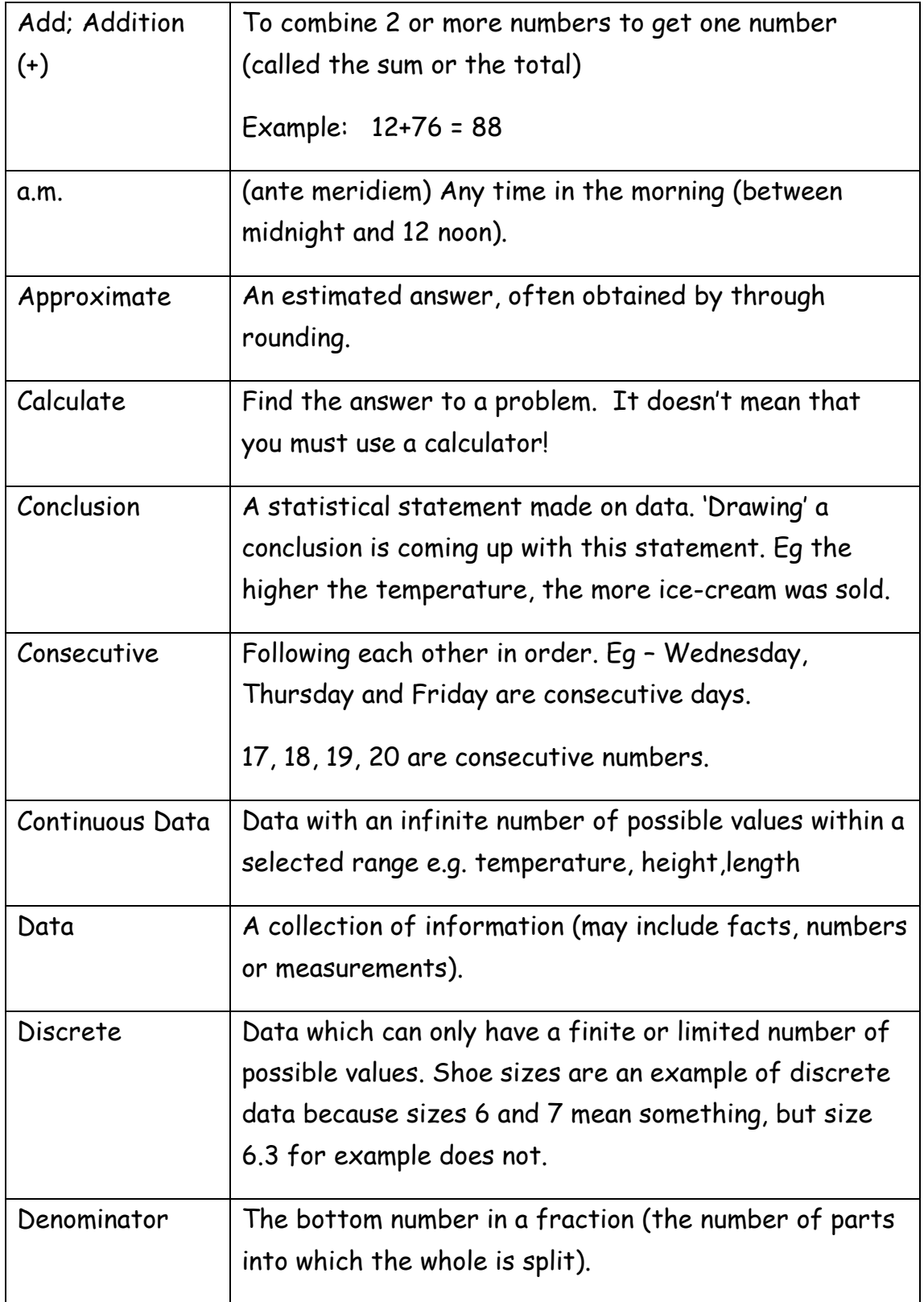

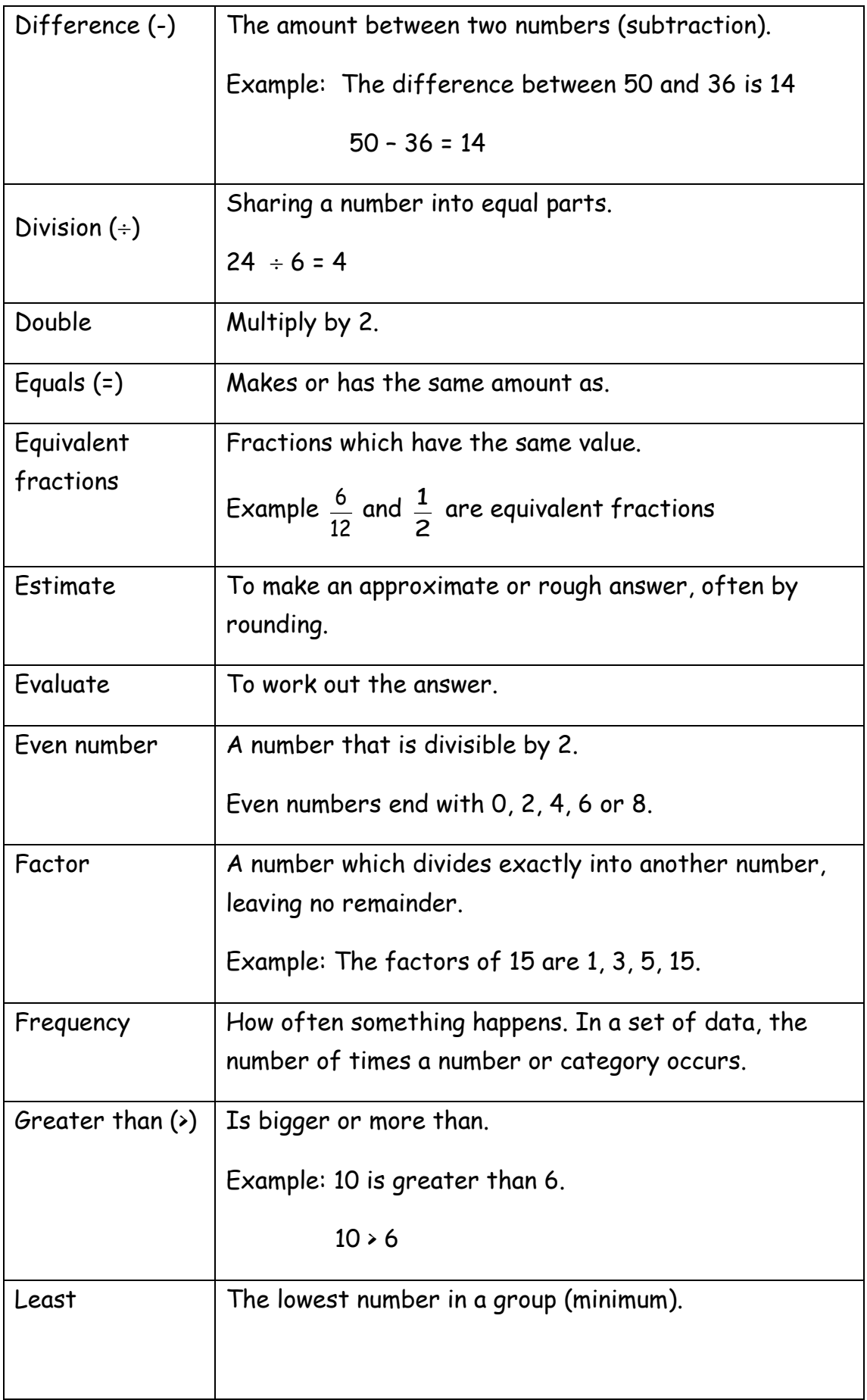

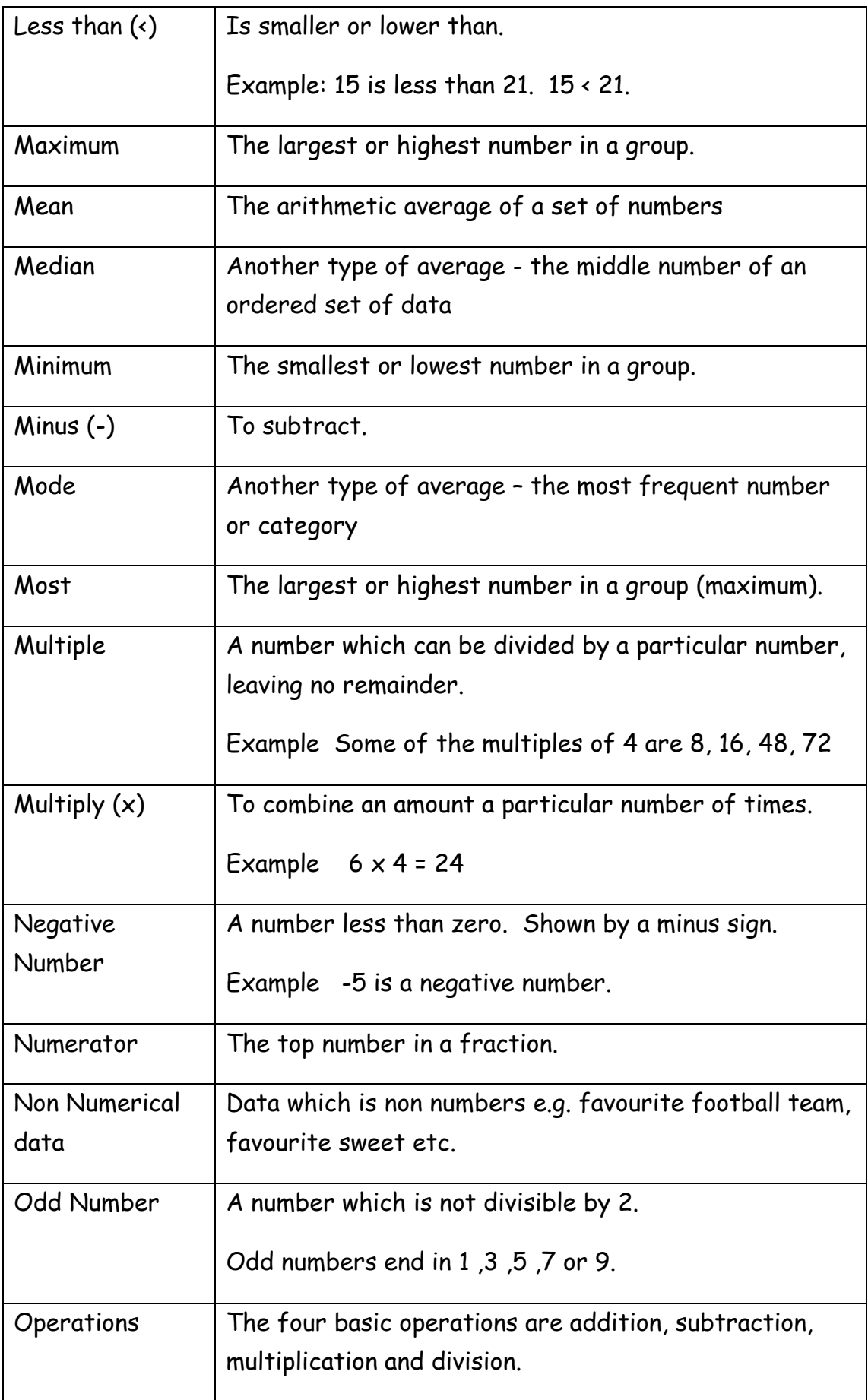

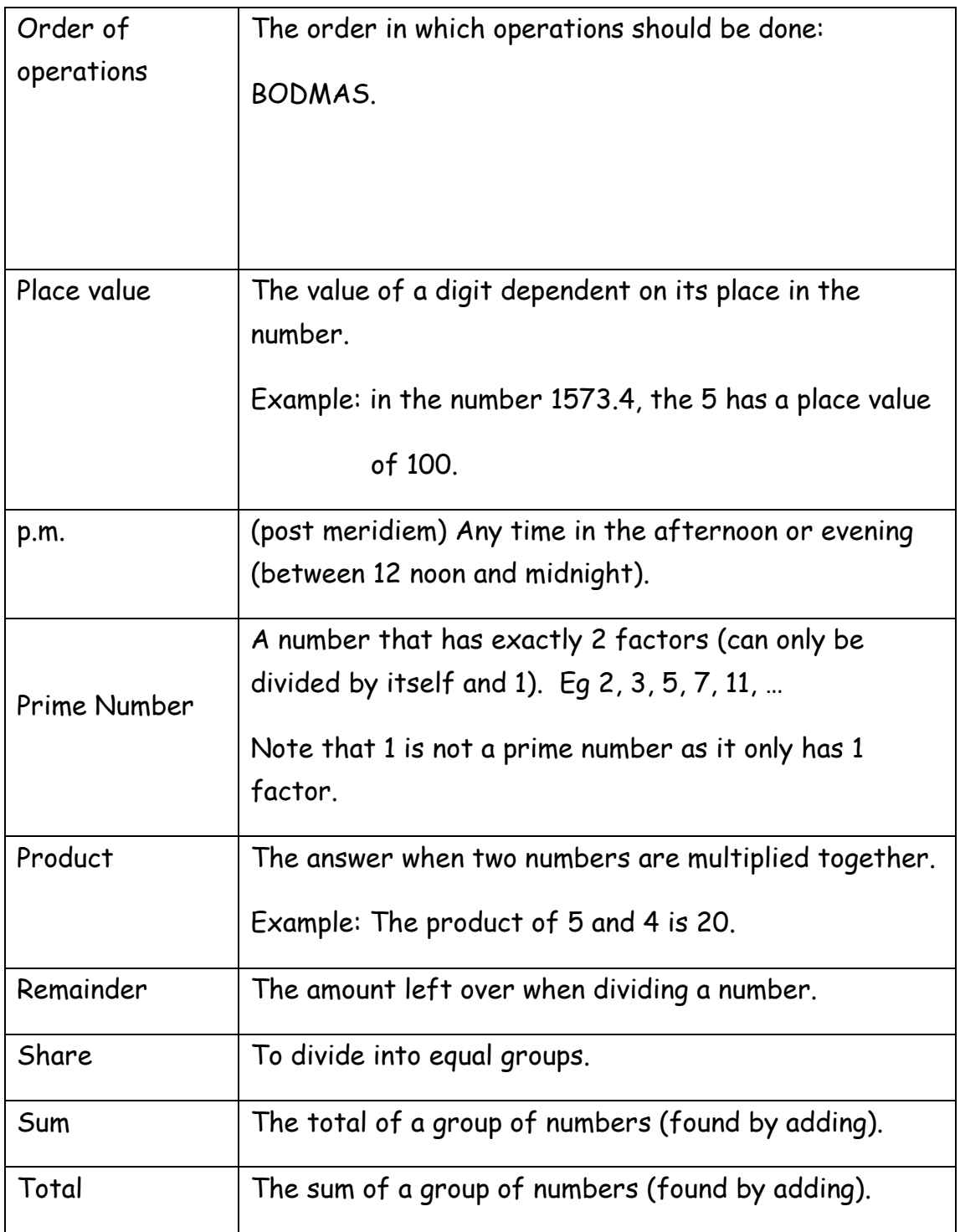

## **Extra Practice with Numeracy**

## **Mathletics**

All pupils in S1 to S3 have logins to Mathletics. This website gives unlimited practice with the full S1-S3 Mathematics Course.

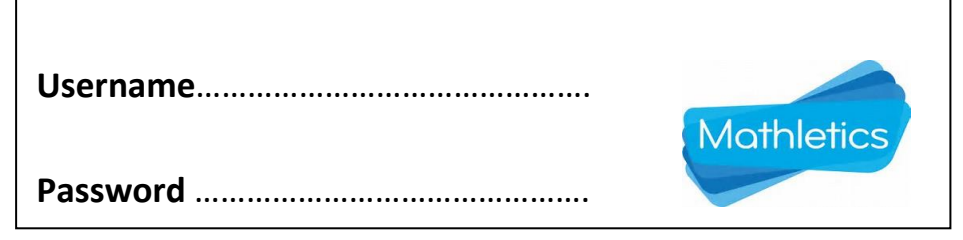

## **RBS Moneysense**

This is an impartial financial education program that uses real-life experiences to help you develop good money habits.<https://rbs.mymoneysense.com/home>

## **BBC Bitesize**

For S1 - 3, you will be looking mainly at the Level 2, 3 and 4 Mathematics sections.<http://www.bbc.co.uk/education>

## **Maths Workout**

This will be used in school but can be used at home too.

*Username: boclair Password: graph26*

## **National5maths**

As well as help for pupils sitting their National 5 Maths, this website has a section to support your Maths and Numeracy in earlier stages: [http://www.national5maths.co.uk](http://www.national5maths.co.uk/)

## **Numeracy Ninjas**

All S1 classes use Numeracy Ninjas in Maths. More questions available at [www.numeracyninjas.org](http://www.numeracyninjas.org/)

Extra practice and videos found at [www.mrbartonmaths.com](http://www.mrbartonmaths.com/) and [www.corbettmaths.com](http://www.corbettmaths.com/)